# Erfahrungen mit einer Zeitlupenkamera bei Untersuchungen von Bodenbearbeitungswerkzeugen

## M. Domsch "Dr.-Ing. W.-D. Kalk, Forschungszentrum für Bodenfruchtbarkeit Müncheberg der AdL der DDR

Der Übergang zu industriemäßigen Produktionsbedingungen in der Landwirtschaft erfordert auch bessere und effektivere Verfahren und Geräte für eine qualitätsgerechte Bodenbearbeitung sowie für die Entwicklung neuer Bodenbearbeitungswerkzeuge.

Die gegenwärtig üblichen Untersuchungsmethoden gestatten nur energetische Messungen während des Werkzeugeingriffs. die Beurteilung der Arbeitsqualität ist jedoch erst nach dem Durchgang des Werkzeugs möglich. Zum Beispiel vermag das menschliche Auge nicht den Verlauf der Zerkleinerung und die Bewegung des aufbrechenden Bodens während des Werkzeugeingriffs zu erfassen. Eine Lösung dieses Problems ist zumindest für den an der Oberfläche des Bodens ablaufenden Vorgang mit der Zeitlupen-Kinematographie zu erreichen. Dabei wird durch eine hohe Bildfrequenz bei der Aufnahme und durch eine langsamere Vorführgeschwindigkeit eine beliebig große Zeitdehnung des Vorgangs erreicht. Außerdem kann der durch die Filmaufnahme gespeicherte Vorgang qualitativ und quantitativ in beliebiger Wiederholung von verschiedenen Bearbeitern ausgewertet werden.

Der Bedeutung dieser wissenschaftlichen Forschungsmethode in der Land- und Forstwirtschaft wird in den RGW-Ländern seit langem Rechnung getragen /1/.

### 1. Methodische Hinweise

Entscheidend für die Qualität der Aussage über die zu analysierenden Vorgänge ist Aufnahme- und Auswertetechnik.

#### 1.1. Die Filmaufnahme

Hinsichtlich der Zuordnung von Kamera und zu untersuchendem Werkzeug lassen sich zwei Varianten unterscheiden. Bei der ersten Variante wird das Werkzeug an der feststehenden Kamera vorbeihewegt. Dabei ändern sich laufend Winkel und Abstand zwischen Werkzeug und Kamera, wodurch eine exakte Auswertung des Bewegungsvorgangs nur bedingt möglich ist. Bei der zweiten Variante wird die Zuordnung von Werkzeug und Kamera konstant gehalten, indem die Kamera auf dem Werkzeugrahmen hefestigt wird. Sind mehrere, aufgrund des begrenzten Bildausschnitts nicht gleichzeitig zu beobachtende Werkzeuge für einen Arbeitsgang notwendig, ist die Kamera verschiebbar auf dem Werkzeugrahmen anzuordnen, um wenigstens nacheinander die von den Werkzeugen bewirkten Veränderungen an der Bodenoberfläche aufzunehmen. Für die stufenlose Verstellung der Kamera haben sich Rohrrahmen (Durchmesser 50 mm) in Verbindung mit Drehkupplungen vom Stahlbaugerüst bewährt.

Sollten Beobachtungen an gezogenen Werkzeugen (Fahrgeschwindigkeiten bis 10 km/h) darchgeführt werden, sind Aufnahmefrequenzen von 300 Bildern je Sekunde (B/s) optimal.

Für die exakte Auswertung eines Bewegungsvorgangs genügt bei dieser Aufnahmefrequenz die Ausmessung jedes 5. bis 10. Bildes, d. h. der Vorgang könnte mit 30 bis 60 B/s aufgenommen werden, wenn noch keine Unschärfen infolge des sich bewegenden Bodens auftreten. Diese Bildfrequenzen sind mit der AK 16 (Filmbreite: 16 mm) des VEB Kamera- und Kinowerke Dresden realisierbar (16 bis 96 Bilder je Sekunde, letztere mit Spezialmotor). Werden beide Untersuchungsziele verfolgt, ist die Zeitlupenkamera "Pentazet 16" (Filmbreite 16 mm) des gleichen Herstellers zu verwenden. Die Bildfrequenz dieser Kamera kann in 5 Stufen zwischen 300 und 3000 B/s variiert werden. Antriebsmotore mit niedrigerer oder höherer Drehzahl ermöglichen extreme Bildfrequenzen von 150 und 5000 B/s. Die Bildfrequenz kann durch Einblendung von Zeitmarken auf dem Perforationsrand des Films festgehalten werden. Diese Maßnahme erübrigt sich, wenn die Energiequelle eine konstante Drehzahl des Kameramotors garantiert.

Die hohen Durchlaufgeschwindigkeiten der Filme gestatten keine Unterbrechung der Filmaufnahme. Die Veränderung der Aufnahmezeit kann bei konstanter Bildfrequenz durch die Länge des eingelegten Films (0 bis 30 m) vorgenommen werden. Bei 8 km/h Fahrgeschwindigkeit und 300 B/s reichen 15 m Film für eine Fahrstrecke von 21 m.

Wenn das Filmformat und die Aufnahmefrequenz festliegen. wird die Qualität des aufgenommenen Films beeinflußt durch:

- Aufnahmematerial
- $-$  Bildausschnitt
- Helligkeit des aufzunehmenden Objekts.

Die für eine exakte Auswertung des Bewegungsablaufes notwendige 20- bis 30fache Vergrößerung des 7,6 × 10 mm großen Filmbildes erfordert eine durch einen beidseitig perforierten Negativfilm NP (20/10 DIN Empfindlichkeit) realisierbare Mindestfeinkörnigkeit. Der viermal lichtempfindlichere NP 7 (27/10 DIN) ist lediglich für Beobachtungen des Bewegungsvorgangs geeignet.

Ein Umkopieren auf Positivfilm ist im allgemeinen nicht erforderlich.

Der aufgenommene Bildausschnitt wird beeinflußt durch die Brennweite des Ohjektivs und den Abstand der Kamera vom Aufnahmegegenstand. Bei aus Stabilitätsgründen maximaler Entfernung von 1,5 m zwischen der Kamera und den Werkzeugen und der Brennweite von 35 mm des Originalobjektivs (Tiefenschärfe 1,35 bis 1,75 m bei Blende 4) der "Pentazet 16" ergibt sich eine Bildlläche von rund 45 X 60 cm. Dieser große Abbildungsmaßstah ist besonders für eine exakte Auswertung geeignet. Eine Vergrößerung der Bildfläche (dreifach) würde durch die Anpassung eines zusätzlichen Objektivs (20 mm Brennweite) erreicht. Diese Bildvergrößerung ist besonders für die Beobachtung des Bodenflusses durch mehrere Werkzeugreihen von Nutzen. Das Zusatzobjektiv hat auch einen größeren Tiefenschärfebereich (1,05 his 2.7 m bei gleichen Einstelldaten und gleicher Entfernung), was besonders bei seitlichen Aufnahmen von mehreren, hintereinander angeordneten Werkzeugen von Vorteil ist. Eine weitere Vergrößerung der Bildfläche, vor allem bei begrenztem Kameraabstand für seitliche Aufnahmen (1 m) läßt sich durch einen an einem Ausleger befestigten, zwischen Kamera und Werkzeug angeordneten Planspiegel (Bild I) erreichen.

Neben der Verminderung des Auflösungsvermögens für eine exakte Auswertung führt die Vergrößerung der Bildfläche bei gleichbleibender Lichtquelle zu geringerer Helligkeit des Bildes. Bei günstigen natürlichen Lichtverhältnissen können mit den bisher angegebenen Daten qualitätsgerechte Aufnahmen gesichert werden. Bei ungünstigen Lichtverhältnissen oder bei Schattenbildung durch den Rahmen oder die Werkzeuge ist eine Zusatzbeleuchtung notwendig. Die Mindestleistung der Zusatzbeleuchtung konnte mit 3 mal 1000 W (Halogenlampen) ermittelt werden. Als Energiequelle für die Zusatzheleuchtung und für den 0,6-kW-Drehstrommotor der Kamera wurde ein 3,75-kW-Generator mit Benzinmotor (Her-

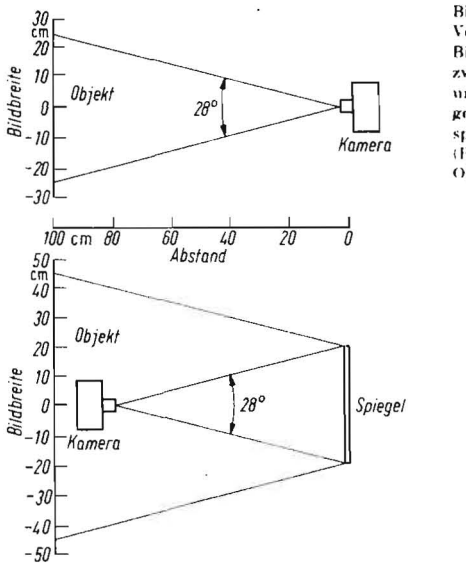

Bild f Vergrößerung der Bildbreite durch zwischen Kamera und Objekt angeordneten Planspiegel (Reponyoite des Ohiektivs 20 mm)

steller VEB FIMAG Finsterwalde) verwendet.

Zur Messung der bei der Aufnahme durchfahrenen Wegstrecke auf dem Film wird eine alle 20 em durch einen Farbring markierte Perlonschnur von einer am Werkzeugrahmen befestigten Trommel mit Leithülsen durch das Bildfeld geführt. Durch Auszählen der Filmbilder auf dem Weg von jeweils 20 cm errechnet sich bei bekannter Bildfrequenz die jeweilige Fahrgeschwindigkeit.

#### 1.2. Auswertung der Filme

Zeitgedehnte Beobachtungen des aufgenommenen Bewegungsablaufs können mit jedem 16-mm-Vorführgerät durchgeführt werden.

Für eine exakte Analyse des aufgenommenen Bewegungsablaufs sind aufgrund ihrer 17- bis 30fachen Vergrößerung die Lesegeräte des VEB Carl Zeiß Jena (Dokumator DL2 oder DL 4) geeignet.

Wegen der unzureichenden seitlichen Filmführung bei diesen Geräten ist es zweckmäßig, bei der Filmaufnahme einen Festpunkt im Bild anzuordnen, nach dem der Film bei der Auswertung ausgerichtet werden kann. Um besonders interessierende Filmbilder schnell und eindeutig wiederzufinden. ist mit dem Filmtransport ein 4stelliges Zählwerk (Hersteller: VEB Zählgerätewerk Gera) zu koppeln, das jedes Einzelbild beim Vor- und Rücklauf zählt. In einfachen Fällen genügt es. auf der Schichtseite mit einem Filzstift zu kennzeichnen.

International sind spezielle Auswertgeräte bekannt, auf deren Mattscheibe der exakt geführte Film mit Hilfe eines Fadenkreuzes für x- und y-Koordinaten vermessen werden kann  $/2/$ .

#### 2. Zusammenfassung

Es wird das für wissenschaftliche Zeitlupenaufnahmen erforderliche Gerätesystem vorgestellt und Hinweise für dessen Handhabung gegeben.

Die bisherigen Erfahrungen bestätigen, daß die Hochfrequenzkinematographie als Untersuchungsverfahren für eine gezielte Weiter- oder Neuentwicklung einzelner Werkzeuge oder deren Kombinationen einschließlich ihrer räumlichen Anordnung im Gerät eine wertvolle und zeitsparende Ergänzung ist.

#### Literatur

- Autorenkollektiv: Der Film als eine Forschungsmethode in der  $.1$ Land- und Forstwirtschaft, Zeszyty Prohlemowe Postapow. Warschau: Nauk Rolniczych, Bd. 128, 1971
- $121$ Müller/Dost: Anlaufverhalten von Zeitdehnerkameras, Bild und Ton 22 (1969) H. 5, S. 136-138 A 9371

# N-Düngung durch die ACZ und ihre Auswirkung auf den Bedarf an LKW-Düngerstreuaufsätzen D 032

Dr. B. Hübner Dipl.-Landw. W. Liebold / Agrochemieing. Helga Pee, VEB Ausrüstungen ACZ Leipzig, Sitz Liebertwolkwitz

Den Agrochemischen Zentren (ACZ) ist die Aufgabe gestellt, his 1975 die Stickstoff-Düngung (N-Düngung) zu 75 bis 80 Prozent des Gesamtumfangs in hoher Qualität durchzuführen. Diese Zielstellung erfordert neben dem steigenden Einsatz von Agrarflugzeugen für die N-Düngung in erster Linie den rationellen Einsatz des LKW mit Streuaufsatz D 032. Nur dadurch ist der Anstieg der N-Ausbringung durch ACZ von 22 Prozent 1972 und 35 Prozent 1973 auf das geforderte Ziel zu erreichen. Die Ergebnisse der Praxis zeigen eindeutig, daß der D 032 bei ordnungsgemäßem Einsatz (Einhaltung der Arbeitsbreite, der Streumenge, einwandfreier technischer Zustand des Streuers usw.) das derzeitig bestimmende Aggregat für die N-Düngung ist. Schrittmacher auf diesem Gebiet sind ACZ wie Golßen, Ribnitz-Damgarten und Rhinow /1/  $121/31$ .

Auch für die Ausbringung von Harnstoff muß der D 032 in den nächsten Jahren dienen. Dazu werden industriell wirksame Verbesserungen an diesem Streuer vorgenommen /4/. In der vorliegenden Arbeit soll aufgezeigt werden, wie hoch der Bedarf an D 032 unter den verschiedenen Bedingungen bei Übernahme der N-Düngung ist, wie die Auslastung der D 032 beeinflußt wird und welche Schlußfolgerungen für die rationelle Organisation des Einsatzes zu ziehen sind.

Methodische Grundlagen sind Varianten für ACZ mit 20 000 ha LN. Die Berechnungen für die Düngungssysteme umfassen die PK-Vorratsdüngung und jährliche PK-Düngung mit Düngung der Winterkulturen im Herbst, wobei außerdem die Auswirkungen unterschiedlicher Anteile der Flächen mit Vorratsdüngung und Jahresdüngung in einem ACZ ermittelt worden sind. Damit sind die typischen Bedingungen der Praxis herücksichtigt. Ferner werden zur Einbeziehung des Flugzeugeinsatzes für die N-Ausbringung und wegen des Anwachsens der Anzahl der Flugzeuge in den ACZ jeweils die Varianten ohne Flugzeug, mit 0.5 und 1 Flugzeug je ACZ berechnet. Für die Ermittlung der erforderlichen D 032 und ihrer Auslastung im ACZ wurde in den Varianten folgendes berechnet:

- Mineraldüngung ohne N-Düngung
- Übernahine der N-Düngung nur mit der D 032-Kapazität, die ohnehin für die Grunddüngung und Kalkung benötigt wird
- vollständige Ubernahme der N-Düngung.

Die Ergebnisse sind anhand von Parametern der Praxis überprüft.

Bei der PK-Düngung und Kalkung wurde die optimale Relation zwischen direktem und gebrochenem Verfahren unter-